# **Descubra como baixar o app Bet365 para Android e começar a apostar! | Quantos números você precisa acertar para ganhar o prêmio da Lotofácil da Independência?**

**Autor: symphonyinn.com Palavras-chave: Descubra como baixar o app Bet365 para Android e começar a apostar!** 

# **Descubra como baixar o app Bet365 para Android e começar a apostar!**

Você está pronto para levar suas apostas esportivas para outro nível? O app Bet365 para Android é a solução perfeita para quem busca praticidade, segurança e acesso a uma plataforma completa de apostas.

**Mas como baixar o app Bet365 no Android?** É mais fácil do que você imagina!

### **Por que baixar o app Bet365?**

O app Bet365 oferece uma experiência de apostas completa, com diversas vantagens:

- **Apostas ao vivo:** Acompanhe seus jogos favoritos em Descubra como baixar o app Bet365 para Android e começar a apostar! tempo real e faça apostas durante a partida.
- **Transmissões ao vivo:** Assista a eventos esportivos diretamente no app e não perca nenhum minuto da ação.
- **Odds competitivas:** Encontre as melhores odds do mercado e maximize seus ganhos.
- **Bônus exclusivos:** Aproveite ofertas especiais e promoções para novos usuários e clientes fiéis.
- **Segurança e confiabilidade:** A Bet365 é uma plataforma reconhecida mundialmente por sua Descubra como baixar o app Bet365 para Android e começar a apostar! segurança e confiabilidade.

### **Como baixar o app Bet365 no Android?**

**Passo 1:** Acesse o site oficial da Bet365 pelo navegador do seu smartphone ou tablet.

**Passo 2:** Role a página até encontrar a opção "Todos os aplicativos" e clique nela.

**Passo 3:** Escolha o aplicativo "Bet365" e clique em Descubra como baixar o app Bet365 para Android e começar a apostar! "Baixar".

**Passo 4:** Aguarde o download do arquivo APK e, em Descubra como baixar o app Bet365 para Android e começar a apostar! seguida, instale o aplicativo no seu dispositivo.

**Pronto!** Você já pode aproveitar todas as vantagens do app Bet365 para Android.

**Dica:** Para uma experiência ainda mais segura, ative a opção "Fontes desconhecidas" nas configurações do seu dispositivo Android antes de instalar o aplicativo.

### **Descubra o mundo das apostas esportivas com o app Bet365!**

Com o app Bet365, você terá acesso a uma plataforma completa de apostas esportivas, com diversas opções de mercados, odds competitivas, transmissões ao vivo e muito mais. **Aproveite a oportunidade de baixar o app Bet365 agora mesmo e comece a apostar com**

#### **segurança e praticidade!**

**Não perca tempo!** Baixe o app Bet365 e comece a desfrutar de uma experiência de apostas incomparável.

**Código promocional: BET365BR** (Válido até {data}) **Aproveite!**

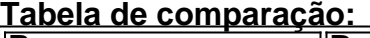

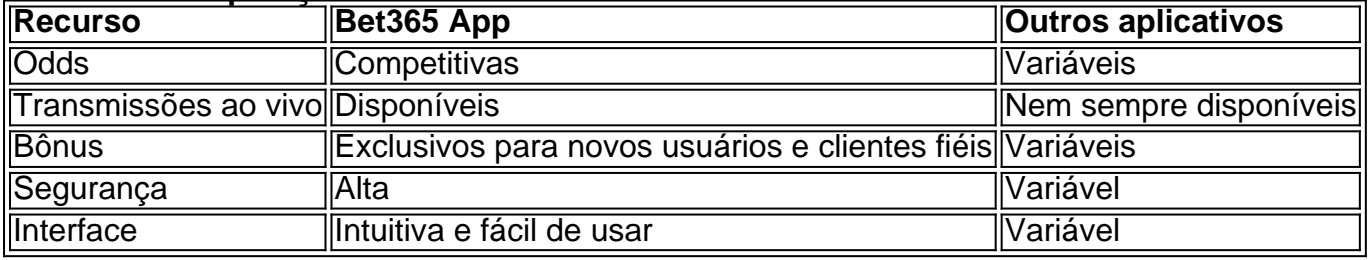

**Observação:** As informações acima são meramente ilustrativas e podem variar de acordo com o aplicativo e a plataforma.

## **Partilha de casos**

Para baixar o aplicativo Bet365 para Android, siga estas etapas:

- 1. Abra um navegador do seu dispositivo Android (por exemplo, Chrome ou Firefox).
- 2. Acesse o site oficial da Bet365 no Google Play Store. URL:

https://play.google/store/apps/details?id=bet365app&hl=en\_US&gl=US

Observação: Como as apostas esportivas online ainda não estão disponíveis na versão brasileira do Google Play Store, você precisa baixar o aplicativo Bet365 diretamente pelo site oficial da operadora. Siga estas etapas para fazer isso:

- 1. Visite o site oficial da Bet365 (https://bet365.pt/).
- 2. Role a página até encontrar o link "Todos os aplicativos" no rodapé e clique nele.
- 3. Na seção "Android", você verá um botão para baixar o APK do Bet365 App. Clique nesse botão e siga as instruções na tela para instalar o aplicativo em Descubra como baixar o app Bet365 para Android e começar a apostar! seu dispositivo Android.
- 4. Uma vez que a instalação esteja concluída, abra o aplicativo e registre uma conta ou faça login com credenciais existentes se você já for um usuardade apostas esportivas online na Bet365.

Lembre-se de sempre baixar APKs apenas a partir de fontes confiáveis para garantir a segurança e integridade do aplicativo instalado em Descubra como baixar o app Bet365 para Android e começar a apostar! seu dispositivo.

# **Expanda pontos de conhecimento**

### **P: Como posso acessar o site oficial da Bet365 em Descubra como baixar o app Bet365 para Android e começar a apostar! meu dispositivo Android?**

R: Você pode acessar o site oficial da Bet365 no navegador de seu dispositivo celular. É importante entrar no site pelo celular, pois a opção de download só vai aparecer neste modo.

### **P: Por que o Bet365 app não está disponível na versão brasileira da Google Play Store?**

R: Devido às políticas da empresa, os aplicativos de apostas esportivas online ainda não estão disponíveis na versão brasileira da Google Play Store. Portanto, o método mais seguro para fazer o download do Bet365 app é através do site oficial da operadora.

**P: Como posso fazer o download e instalar o Bet365 app em Descubra como baixar o app Bet365 para Android e começar a apostar! meu celular?**

R: Para fazer o download, entre no site da Bet365 e role a barra até o rodapé do site. Em seguida, clique no link de download do app com o logo do Android. O download iniciará automaticamente. Instale o app se quiser em Descubra como baixar o app Bet365 para Android e começar a apostar! seu celular.

#### **P: Como posso baixar o app da Bet365 em Descubra como baixar o app Bet365 para Android e começar a apostar! meu celular?**

R: Para baixar o app da Bet365, acesse o site da casa pelo navegador do seu celular. Role a página até encontrar a opção "Todos os aplicativos". Em seguida, escolha qual app você deseja baixar: esportes, cassino, poker, bingo ou jogos.

### **comentário do comentarista**

### Comentário do Administrador:

Olá, sou Paulo da equipe administrativa do nosso site esportivo! Veja um resumo sobre o artigo que você compartilhou, detalhando como baixar o app Bet365 no Android e as vantagens de usálo para sua Descubra como baixar o app Bet365 para Android e começar a apostar! experiência de apostas:

O conteúdo aborda a necessidade do leitor em Descubra como baixar o app Bet365 para Android e começar a apostar! melhorar suas habilidades de aposta através das funções oferecidas pelo aplicativo Bet365, como apostas ao vivo e transmissões. Ele detalha os passos simples para baixar o app e destacar as características principais do mesmo, que incluem segurança, confiabilidade e diversificadas opções de mercado.

No entanto, aqui estão algumas sugestões para melhorar esse conteúdo: 1) Inclua uma breve introdução sobre o que é Bet365 antes de entrar no assunto do app. Isso ajudaria os usuametneados a terem uma compreensão mais clara da plataforma; 2) Discuta algumas das principais funções ou vantagens específicas que o aplicativo oferece para diferenciá-lo de seus concorrentes; e 3) Adicione alguns testemunhos ou estudos de caso mostrando a experiência dos usuários com o app, se possível. Isso pode reforçar ainda mais os benefícios do aplicativo. No geral, esse artigo é uma boa introdução à plataforma e ao seu aplicativo para Android, fornecendo informações valiosas sobre como baixá-lo e começar a utilizá-lo. Para mim, daria um **8/10** de aproveitamento do conteúdo.

Espero que esses comentários ajudem você a criar uma experiência mais enriquecedora para seus leitores!

#### **Informações do documento:**

Autor: symphonyinn.com Assunto: Descubra como baixar o app Bet365 para Android e começar a apostar! Palavras-chave: **Descubra como baixar o app Bet365 para Android e começar a apostar! | Quantos números você precisa acertar para ganhar o prêmio da Lotofácil da Independência?** Data de lançamento de: 2024-08-27

#### **Referências Bibliográficas:**

- 1. [agua e fogo jogo](/agua-e-fogo-jogo-2024-08-27-id-2819.pdf)
- 2. <u>[lucky friday 1xbet](/pdf/lucky-friday-1xbet-2024-08-27-id-34443.pdf)</u>
- 3. <u>[cassino play](/cas-sino-play-2024-08-27-id-19189.pdf)</u>
- 4. [pagbet minha conta](https://www.dimen.com.br/aid-pag-bet--minha-conta-2024-08-27-id-37300.htm)